## SAP ABAP table RMSLA PALIT {Description of Package Label List}

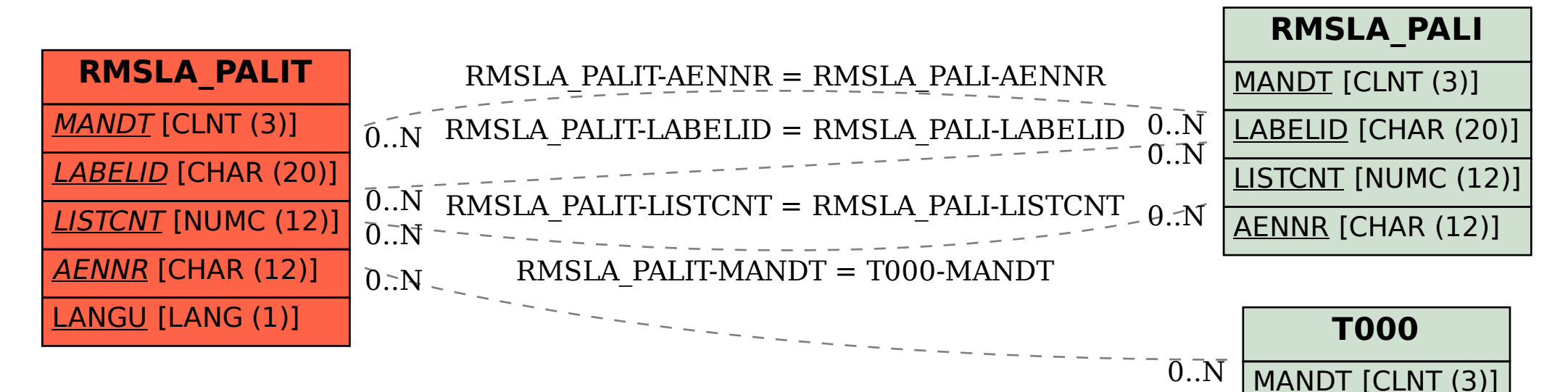